## **Comment bien intégrer en méca ?**

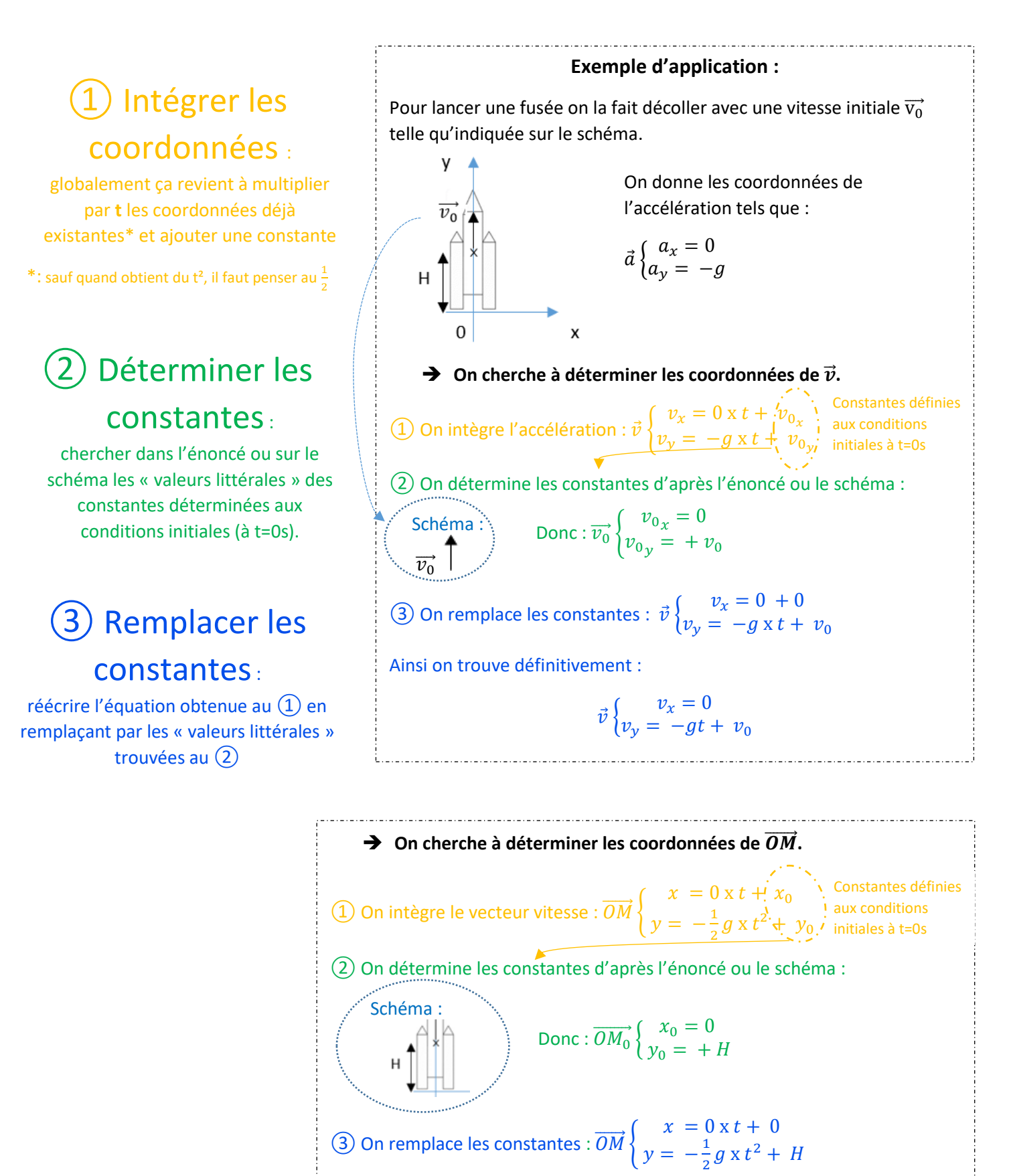

Ainsi on trouve définitivement :

 $\overrightarrow{OM} \bigg\} \frac{x}{y} = 0$  $y = -\frac{1}{2}$  $\frac{1}{2}gt^2 + H$